What is HTML ???

- $\delta$  HTML, or Hyper Text Markup Language is designed to specify the logical organization of a document, with important hypertext extensions.
- $\delta$  HTML instructions divide the text of a document into blocks callede  $\epsilon$  e m e n t s.
- ð These can be divided it two broad categories:
	- $\epsilon$  Those that define how the BO Do Y the document is to be displayed by the browser, and
	- $\epsilon$  Those that define information about the document, such as theit lore relationships to other documents.
- $\delta$  The detailed rules for HTML (the names t the tags/elements, how they can be used) are defined using another language known as the SGMLS (and Generalized Markup Language).
- ð· HTML is a set of special codes that can be embedded in text to add formatting and linking information.
- ð· HTML is the language interpreted by a Browser.
- $\delta$  The HTML file must have an extension html  $\epsilon$ . html
- ð· Any text editor can be used to create HTML file.

# Versions of HTML

### HTML 2.0

- ð· HTML 2.0 (RFC 1886) was developed by the IETF's HTML Working Group, which closed in 1996.
- ð· It set the standard for core HTML features based upon current practice in 1994.
- ð· Note that with the release of RFC 2854, RFC 1866 has been obsoleted and its current status is HISTORIC

### HTML 3.2

- ð. W3C's first Recommendation for HTML which represented the consus on HTML features for 1996.
- ð HTML 3.2 added widelydeployed features such as tables, applets, tettow around images, superscripts and subscripts, while providing backwards compatibility with the existing HTML 2.0 standard

HTML 4.0

- ð· First released asa W3C Recommendation on 18 December 1997.
- ð· A second release was issued on 24 April 1998 with changes limited to editorial corrections.
- ð· This specification has now been superseded by HTML 4.01.

### HTML 4.01

- ð· HTML 4.01 is the current official standard.
- ð· It includes support for most of the proprietary extensions, plus support for extra features (Internationalized documents, support for Cascading Sole Sheets, extra TABLE, FORM, and JavaSctipt enhancements), that are not universally supported.
- ð This is the last vesion of HTML.
- ð For future, HTML is being replaced by a new language, called XHTMI for the eXtensible Hyper Text Markup Language.

### HTML Elements

- ð· The HTML instructions, along with the text to which the instructions apply, are called HTML elements .
- $\ddot{o}$ . The HTM Linstructions are themselves calledt a g and look like<element\_name>-that is, they are simply the element name surrounded by left and right angle brackets.
- $\delta$  The content in the webpage is written after the starting tag, and closed with the end tag.

 $\epsilon$  E.g <element\_ntaxthto be written HERE </element\_name>

- ð· The end tag has slash character in front of it.
- $\delta$ . HTML tags are not case sensitive b means same as B.

### Empty Elements

- $\delta$  Some elements aree m p+ that is, they do not affect a block of the documer in some way.
- $\delta$  These elements do not require an ending a.g.
	- $\epsilon$  An example is the HR > element, which draws a horizontal line across the page.

# HTML Tag Attributes

- ð· Many elements can have arguments that pass parameters to the interpreter handling the element.
- $\delta$ . These arguments are called at tribut the element.
- ð· An attribute is a customizable option for a tag.
- ð· In other words, attributes are used to define the properties of a tag.
	- € Example: < palign = •left, >Trial Example <  $/ p$ .>
	- $\epsilon$  In the above example the alignte allows you to specify how text in a paragraph is arranged on the page.
- ð· Not all tags supports attributes.
- ð· Some tags support multiple attributes, and the attributes are listed one after another in the start tag, seperated by space.
- ð· Attributes are always set to the opening tag.

# HTML Tags Lists

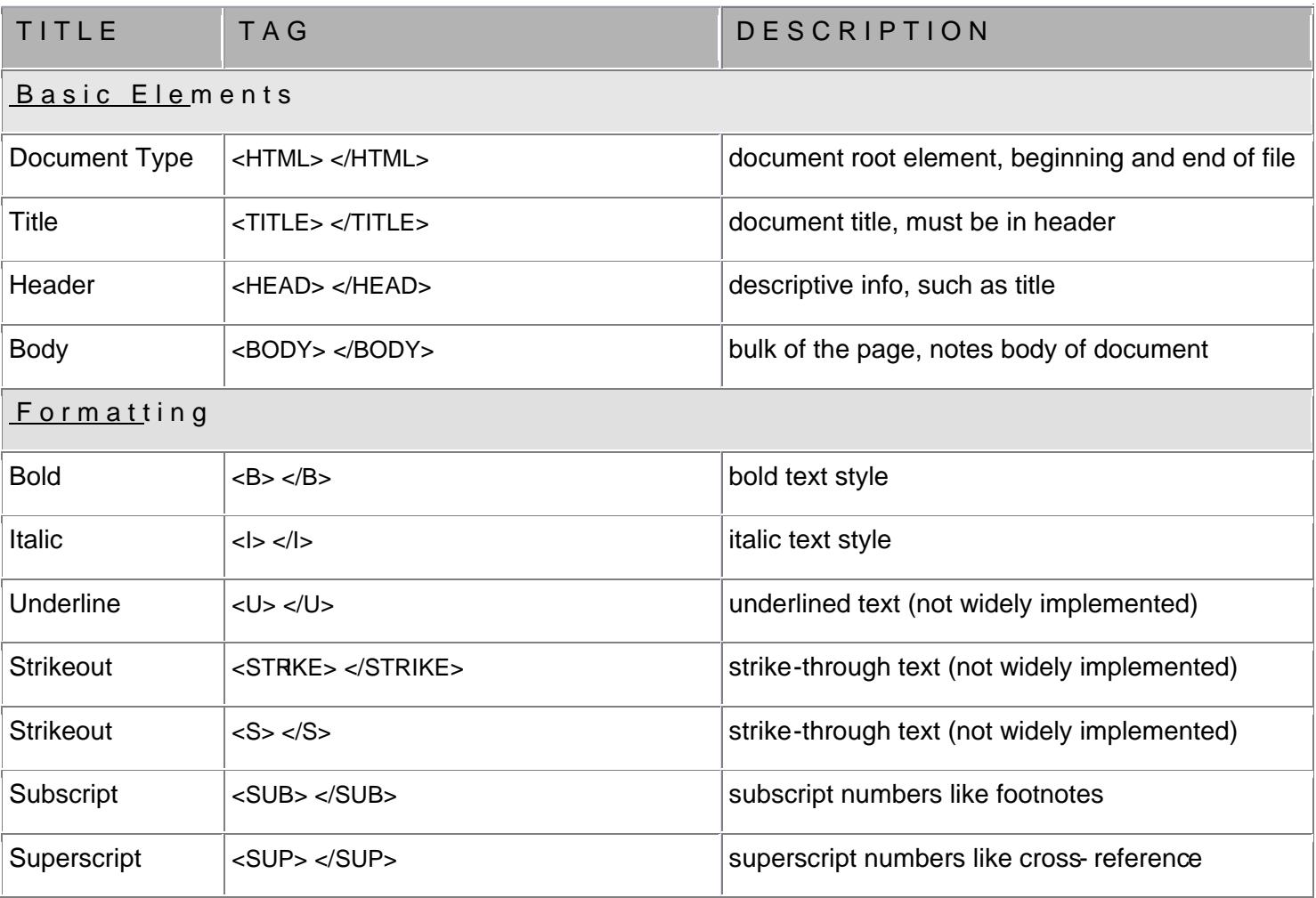

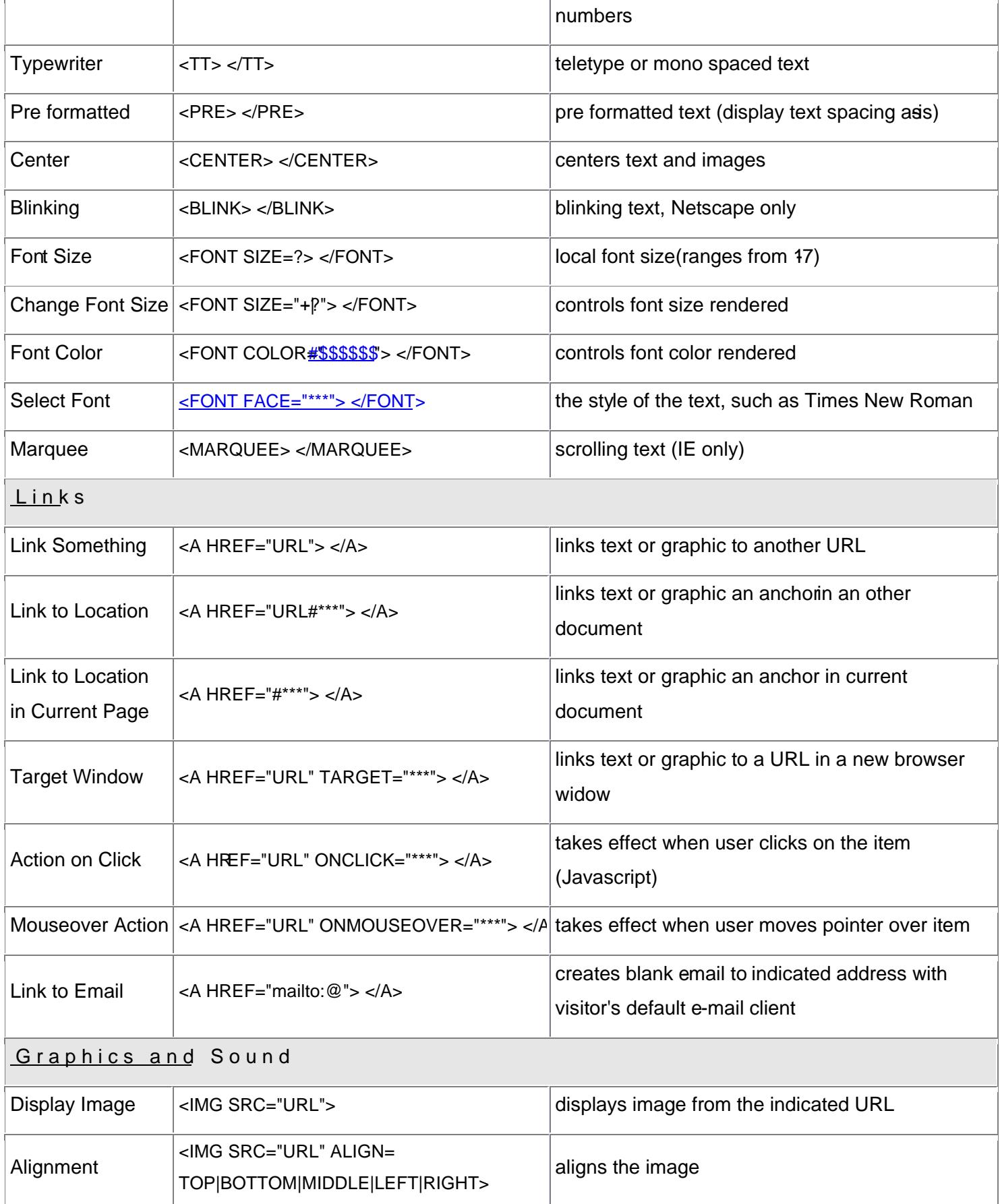

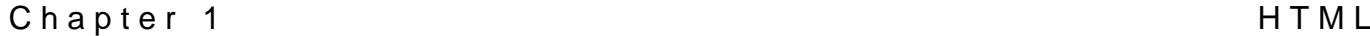

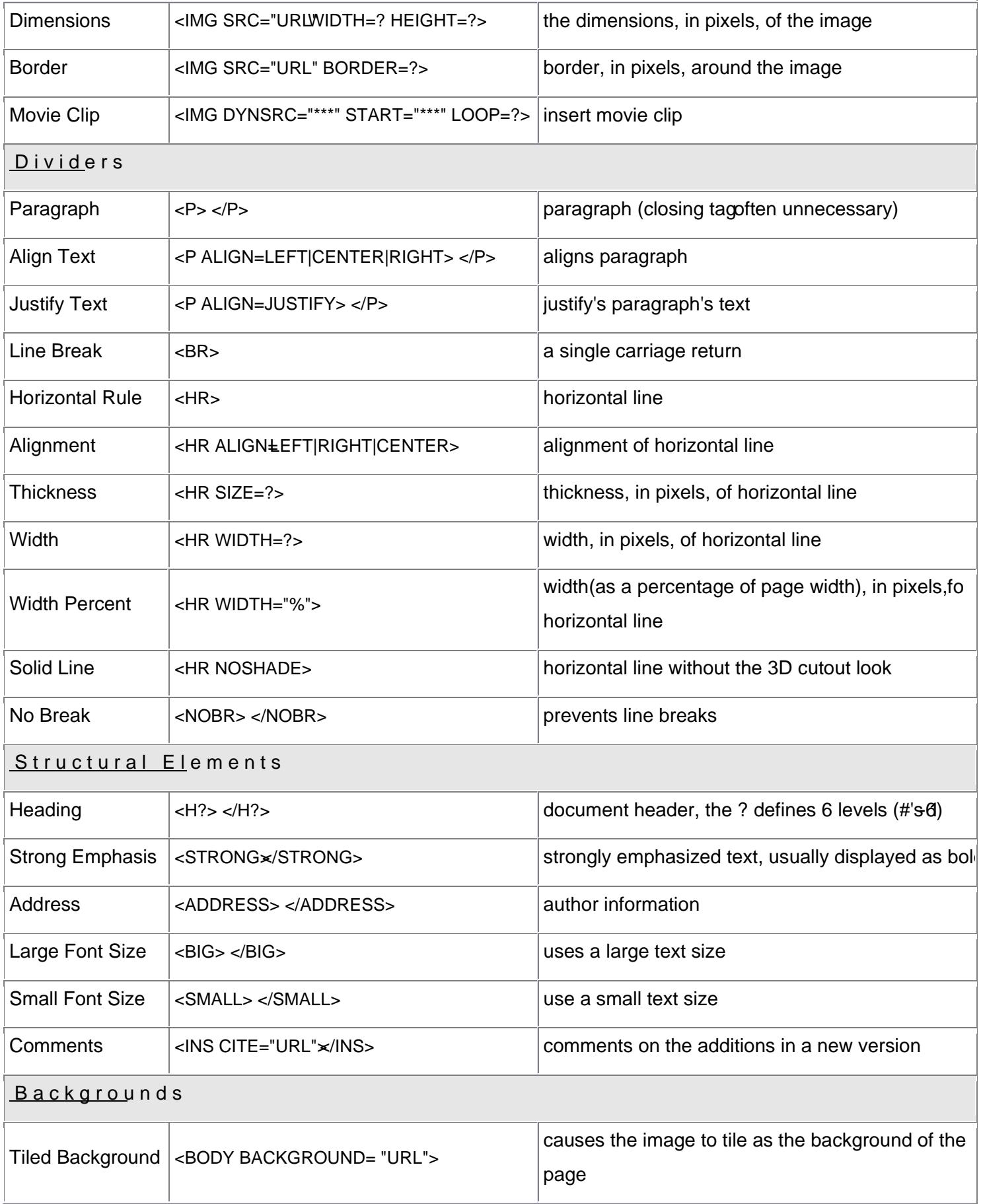

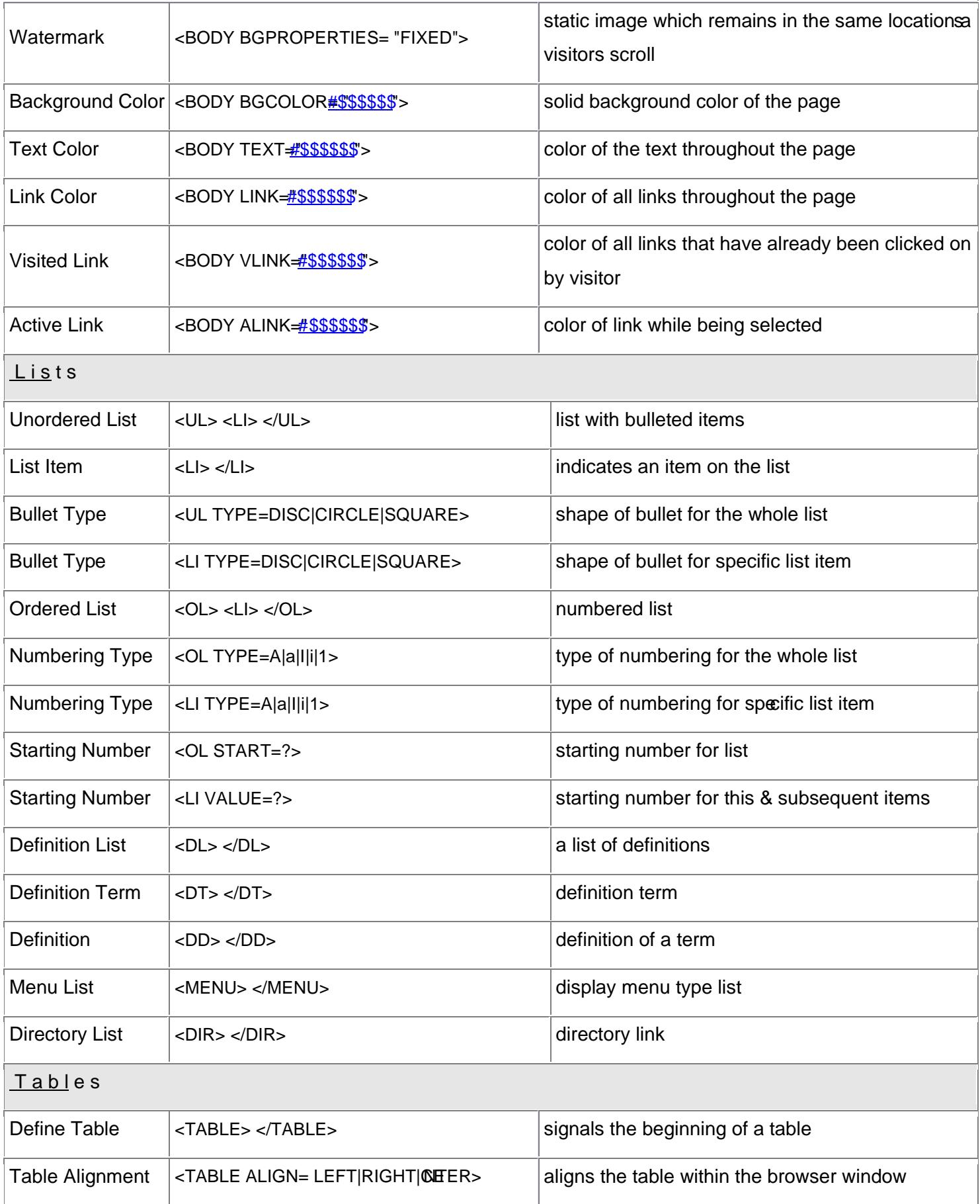

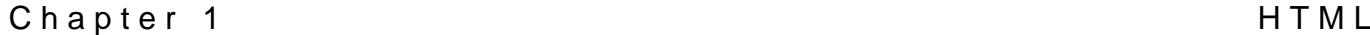

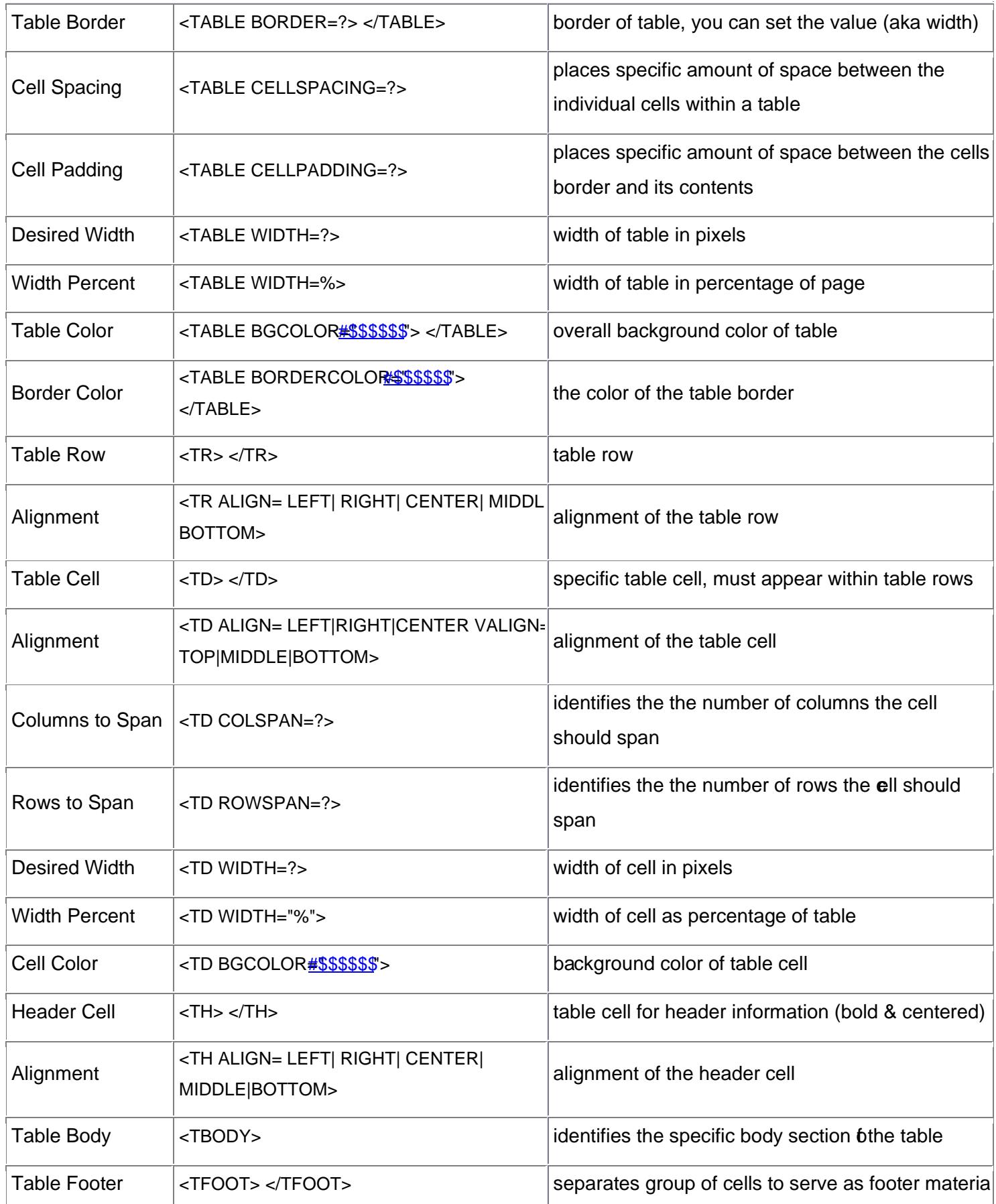

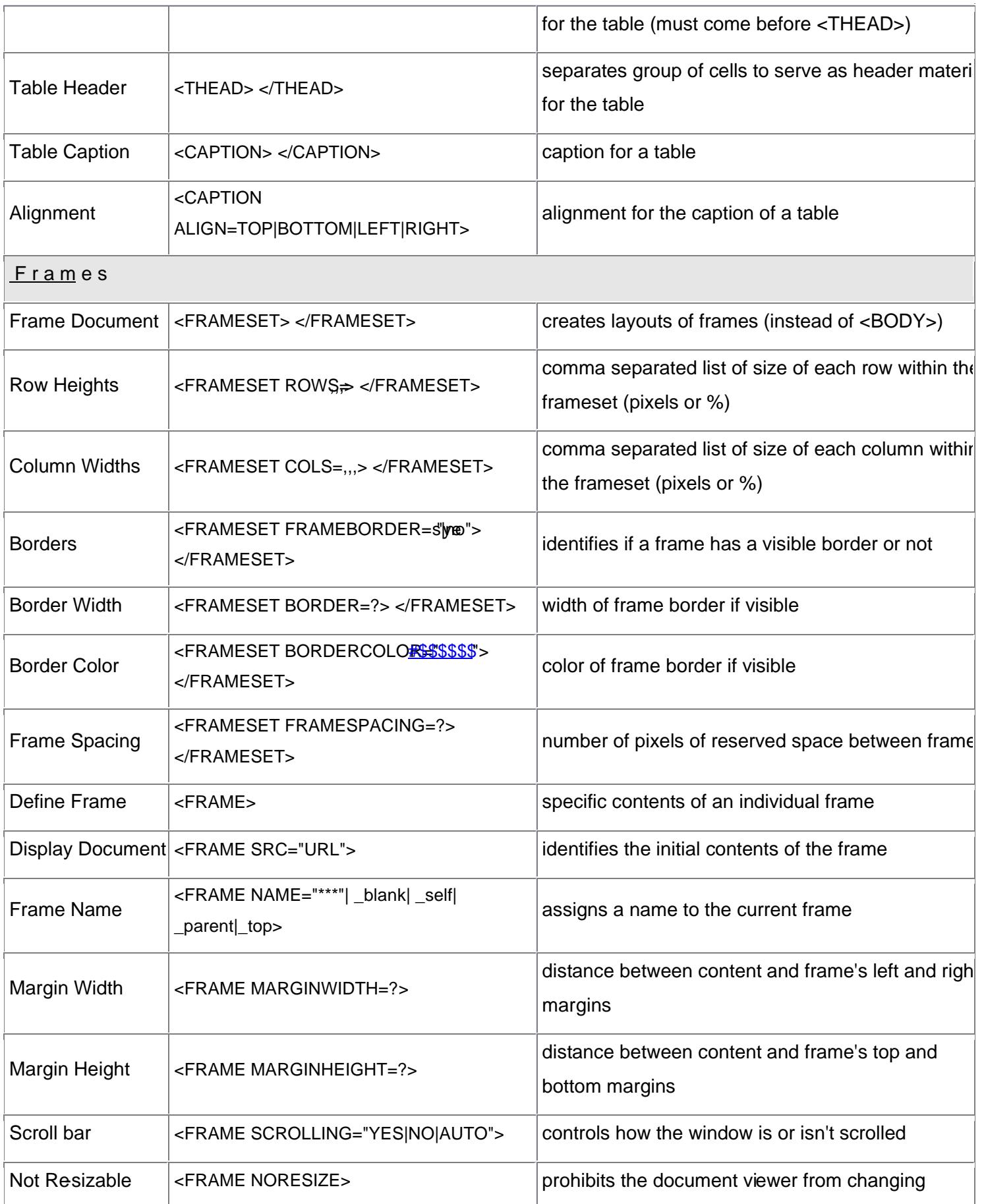

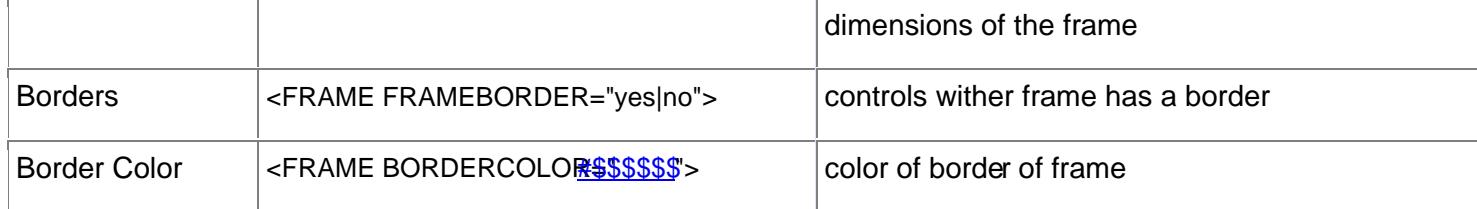

HTML Lists

- ð· HTML provides three type of lists.
- ð· They are listed below:
	- 1. Ordered List:

ð§ A list of multi-line paragraphs, listed separately and ordered numerically in some way.

- ð§ The list items are marked with numbers.
- ð§ <OL ... > creates an ordered list.
- ð§ "Ordered" means that the order of the items in the list is important.
- $\delta$ § By default, the number starts with 1,2,3, ...
- ð§ An ordered list starts with the <ol> tag.
- $\delta \S$  Each list item starts with the  $\langle$ li> tag.
- ð§ Example:
	- $<sub>0</sub>$ </sub>
	- <li>Coffee</li>
	- <li>Milk</li>

 $<$ / $<$ 

- ð§ Hereis how it looks in a browser:
	- 1. Coffee
	- 2. Milk
- 2. Unordered List:
	- ð§ A list of multi-line paragraphs, listed separately and usually marked by a bullet or similar symbol (Unordered List)
	- ð§ <∪L ... > creates an unordered list.
	- $\delta$ § The unord epart cheans that the items in the list are not in any particular order.
	- ð§ The list items are marked with bullets (typically small black circles).
	- ð§ An unordered list starts with the <ul> tag.
	- $\delta$ § Each list item starts with the <li>tag.

ð§ Example:

<ul>

<li>Coffee</li>

<li>Milk</li>

 $\langle u|$ 

ð§ Hereis how it looks in a browser:

ð·Coffee

ð·Milk

- 3. Definition List:
	- $\delta \S$  A definition list is not list of items.
	- ð§ This is a list of terms and explanation of the terms.
	- $\delta \S$  A definition list starts with the <dl> tag.
	- ð§ Each definition-list term starts with the <dt> tag.
	- ð§ Each definition-list definition starts with the <dd> tag.
	- ð§ Example:

<dl>

<dt>Coffee</dt>

<dd>Black hot drink</dd>

<dt>Milk</dt>

<dd>White cold drink</dd>

 $<$ /dl $>$ 

ð§ Here is how it looks in a browser:

Coffee

Black hot drink

Milk

White cold drink

Frames

- ð Frames allows to display more than one webpage in a single browser at a same instance of time.
- ð HTML tags <frameset>,,,,,,</frameset> is used to divide a browser screen into two or more HTML recognizable unique regions.

- ð· Each unique region is called frame.
- ð Each fame can be loaded with a different document and hence, allow multiple HTML documents to be seen concurrently.
- ð· The disadvantages of using frames are:
	- ð§ The web developer must keep track of more HTML documents
	- ð§ It is difficult to print the entire page.
- ð· The major advantages of using frames are:
	- 1) It can be given an individual URL, so it can load information independent of the other frames on the page;
	- 2) It can be given a NAME, allowing it to be targeted by other URLs, and;
	- 3) It can resize dynamically if the user canges the window's size. (Resizing can also be disabled, ensuring a constant frame size.)

The Frameset Tag

- ð· The <frameset> tag defines how to divide the window into frames.
- $\delta$ · Each <frameset> defines a set of rows rcolumns.
- $\delta$  The  $\le$  frameset tags require one fthe following two attributes depending on whether the screen has to be divided into rows or columns.
- ð· The two attributes are:
	- 1. Rows:

ð§ This attribute is used to divide the screen into multiple rows.

ð§ The each row can be set with different values depending othe required size of the row.

2. Cols:

ð§ This attribute is used to divide the screen into multiple columns.

- ð· The values for both Rows and Cols can be:
	- $\epsilon$  A number in pixels.
	- $\epsilon$  Expressed as a percentage of the screen resolution.
	- $\epsilon$  The symbol \*, which indicates the reminaing space.
- ð· Example of <frameset> tag:
	- $<$ f r a m e mswes=,33%,33%,\*, >

divides the browser screen into 3 equal horizontal sections.

 $<$  framesouls  $\pm$ , 33%,  $\hat{ }$  ,  $>$ 

divides the browser screen into 2 different vertical sections.

The <frame> Tag

- ð Once the screen is idded into rows and columns, each unique section can be loaded with different HTML documents.
- ð· This is achieved by using the <frame> tag.
- $\delta$ . The < f r a m tag defines what HTML document to put into each frame.
- $\delta$  The attributes of the  $\epsilon$  f r a m tag are:

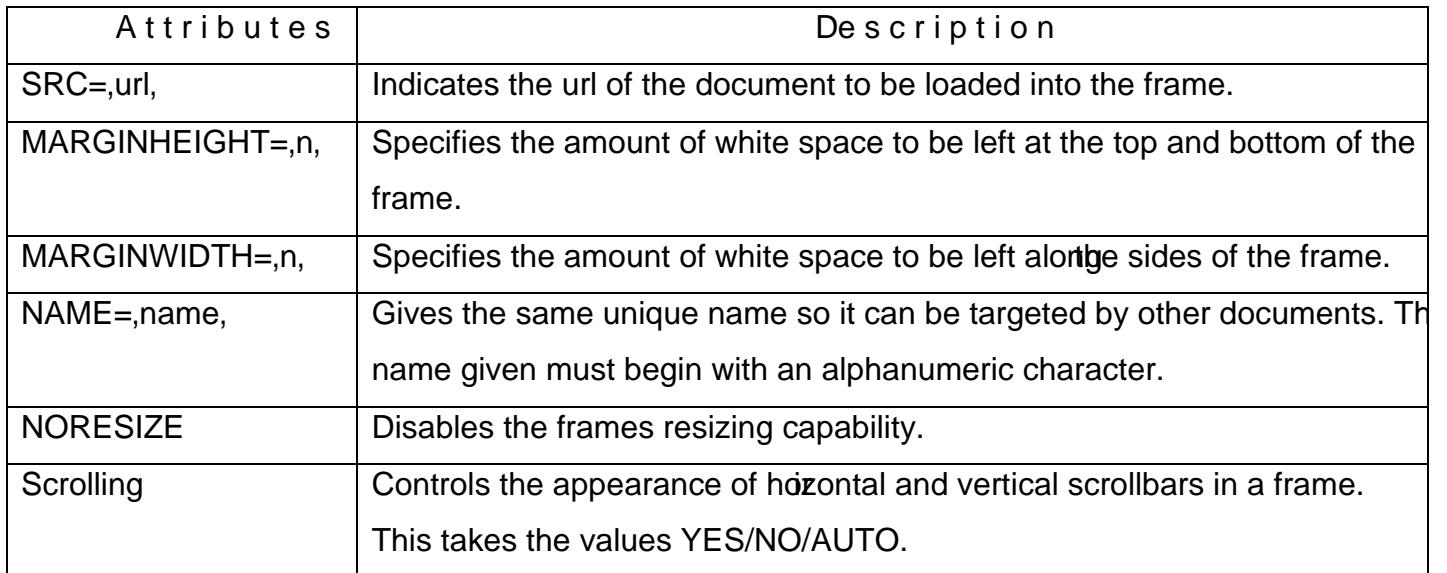

- ð· Example of using <frame> tag:
	- $<$ framesots $\neq$ "25%,75%" >
		- $<$ f r a nsre="frame\_a.htm">
	- $<$ f r a nsre="frame b.htm">
	- </frameset>
	- ð§ In the example above we have a frameset with two olumns.
	- ð§ The first column is set to 25% of the width of the browser window.
	- ð§ The second column is set to 75% of the width of the browser window.
	- ð§ The HTML document "frame\_a.htm" is put into the first column, and the HTML document "frame\_b.htm" is put intothe second column.

```
HTML Links
```
- ð· A link is a connection from one Web resource to another.
- $\delta$  A I i nhas two ends-- called a n c h  $\theta$  and a direction.
- ð· The link starts at the "source" anchor and points to the "destination" anchor, which may be any Web resource (e.g., an image, an HTML document, an element within an HTML document, etc.).
- ð· The text or an image that provides such linkages is called hypertext, hyperlink, or hotspot.

# What is Hyperlink???

- ð A Hyperlink is a connection between an HTML element such as tean image, or anything else on a page and other resource.
- $\delta$ . That link might be to another webpage, an external image, or an eall address.

# Difference between Hyperlink and Normal HTML Text:

- ð· Appears in blue color.
	- $\epsilon$  The default color setting in a browser of hyperlink text or image.
	- € The color can be set dynamically via HTML program if required.
- ð· The Hyperlink text/image is underlined.
- ð· When the mouse cursor is placed over it, the standard arrow shaped mouse cursor changes to the shape of a hand.

## Changing thecolor of Links:

- $\ddot{o}$ . To change the link color there are three attributes that can be specified with the b o d tag.
- ð· These are:
	- € LINK
	- € ALINK
	- € VLINK